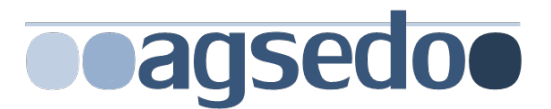

# **Product Backlog "Saros"**

## **INHALT**

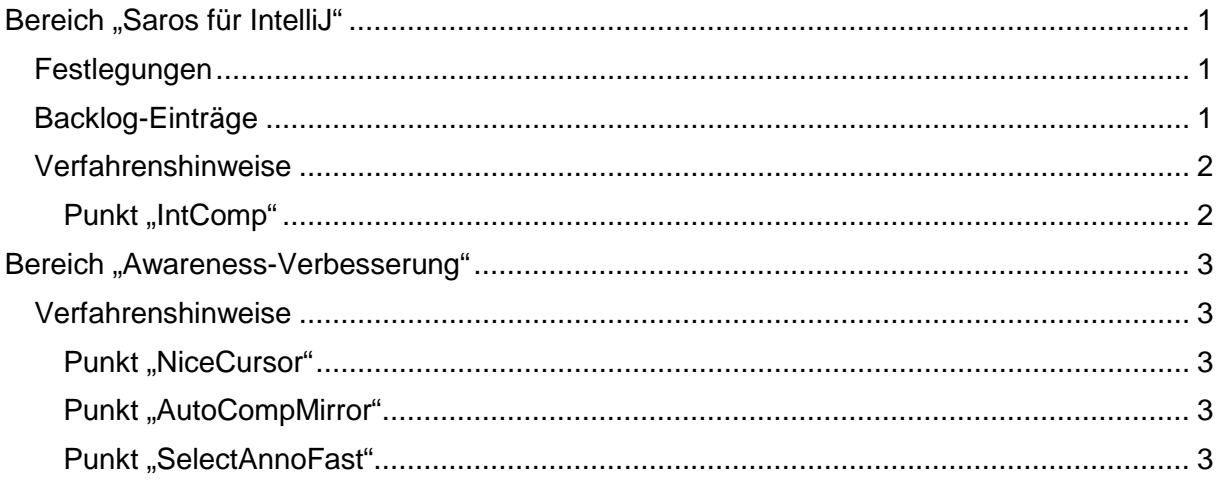

## <span id="page-0-0"></span>**BEREICH "SAROS FÜR INTELLIJ"**

#### <span id="page-0-1"></span>**Festlegungen**

Für Sitzungen mit Saros/I sind zunächst folgende Einschränkungen gegenüber Saros/E akzeptabel:

Es gibt nur vollständige Sitzungen in dem Sinne, dass nur ein komplettes IntelliJ-Projekt geteilt werden kann, inkl. aller Module und Ressourcen. Damit entfällt das Features "Partial Sharing", sowie das nachträgliche Hinzufügen weiterer Projekte zu einer laufenden Sitzung.

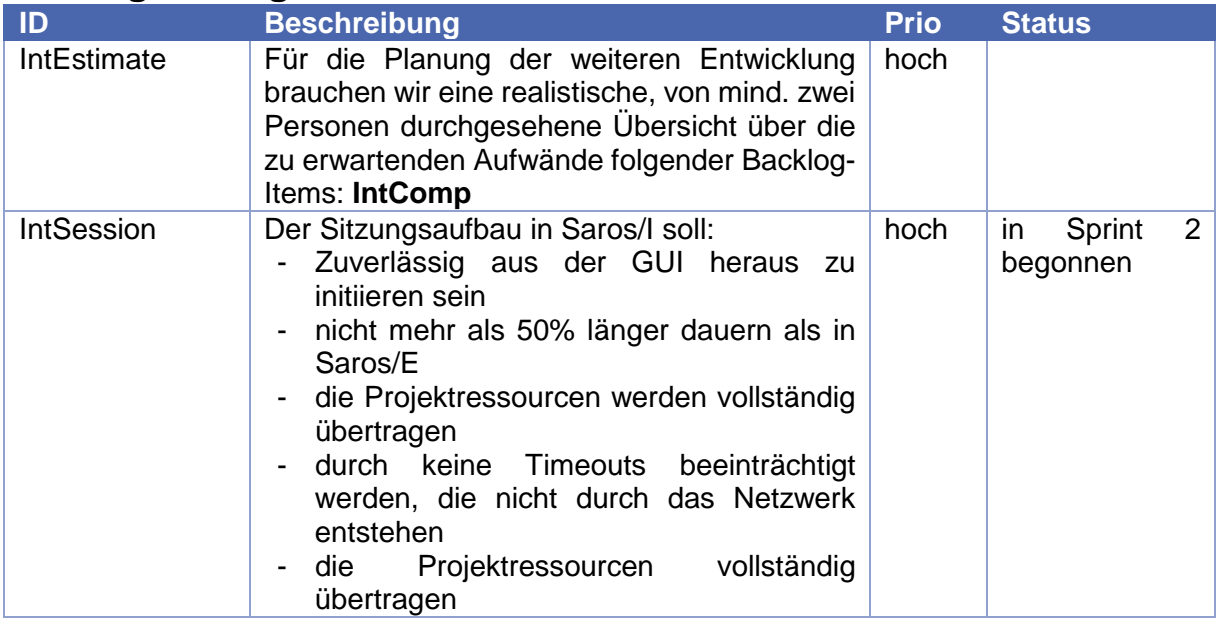

## <span id="page-0-2"></span>**Backlog-Einträge**

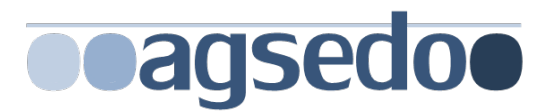

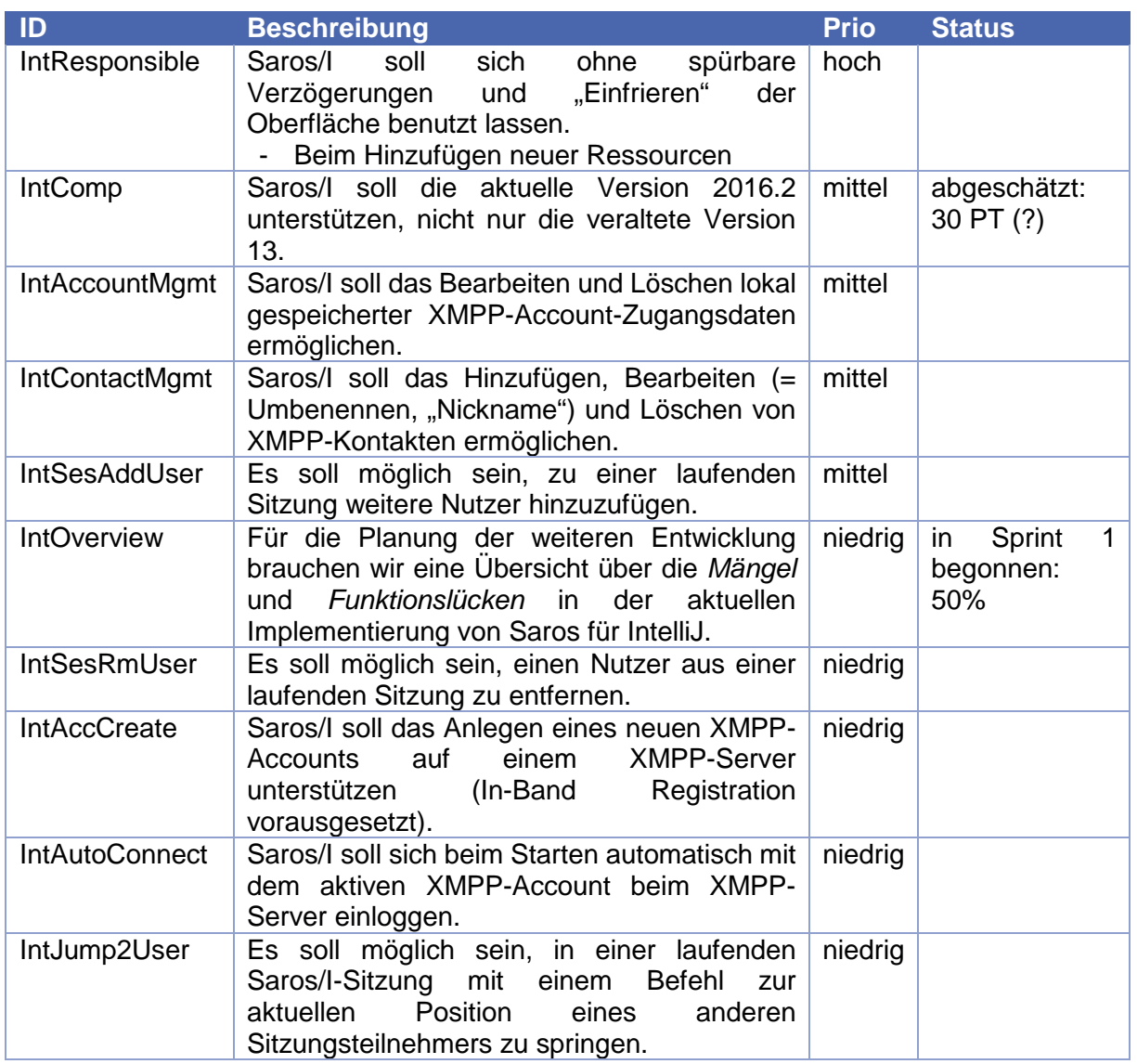

#### <span id="page-1-0"></span>**Verfahrenshinweise**

<span id="page-1-1"></span>Punkt "IntComp"

Es könnte evtl. von Vorteil sein, die Versionsupgrades Schritt für Schritt durchzuführen, d.h. erst von Version 13 auf 14, dann auf 15 und dann auf 2016.2 zu gehen, um möglichst wenige API-Änderungen auf einmal behandeln zu müssen.

Letztlich muss auch die Build-Server-Infrastruktur des Saros-Projektes angepasst werden, die aktuell auf IntelliJ in Version 13 ausgelegt ist.

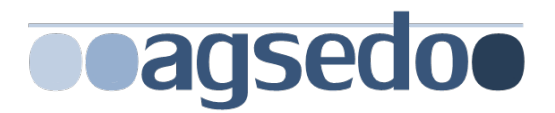

### <span id="page-2-0"></span>BEREICH "AWARENESS-VERBESSERUNG"

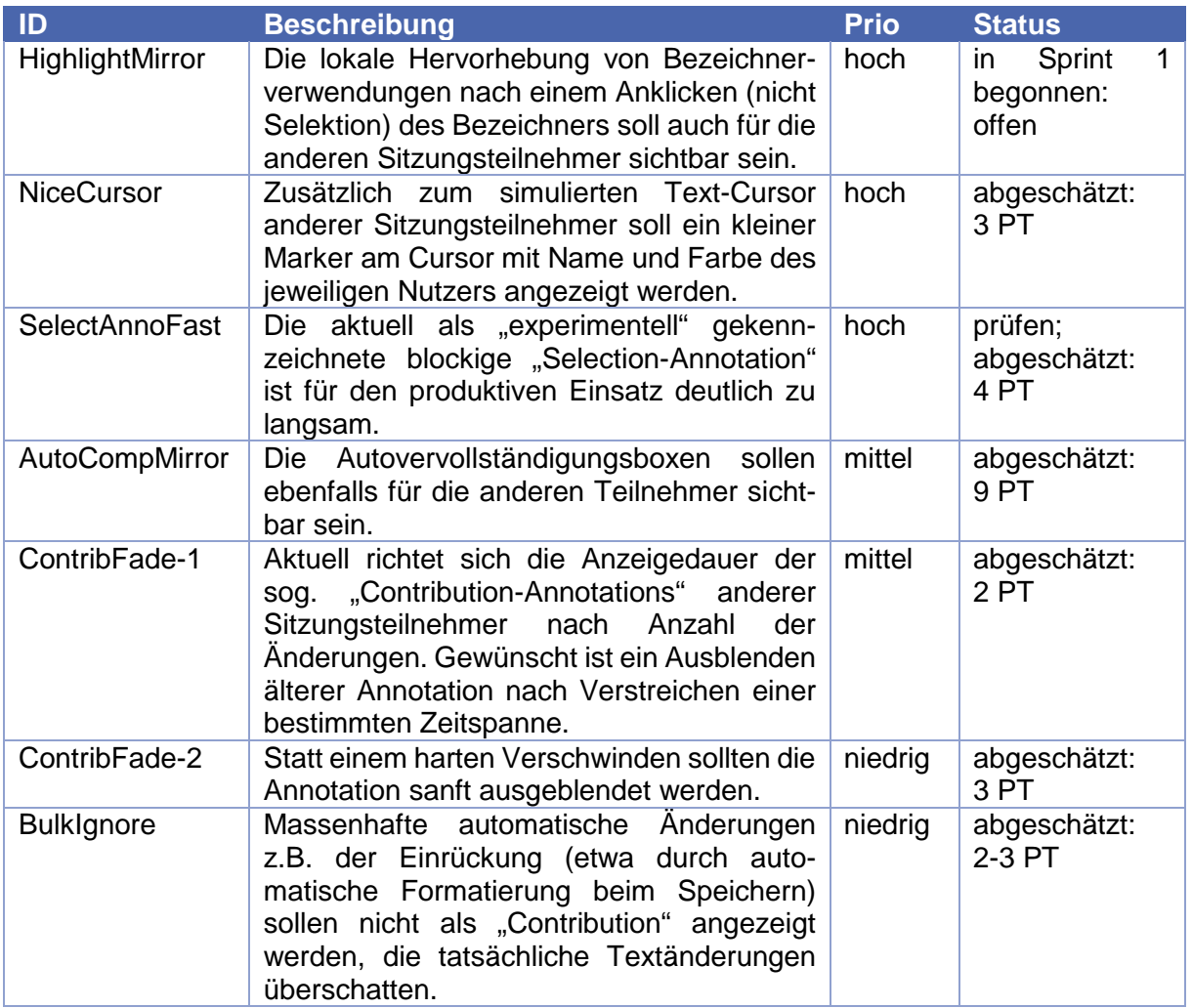

#### <span id="page-2-1"></span>**Verfahrenshinweise**

<span id="page-2-2"></span>Punkt "NiceCursor"

Im Jahr 2013 wurde ein solches einmal begonnen. Status des Features ist unklar. Viel Entwicklungsarbeit wird hierbei aber nicht mehr zu leisten sein.

<span id="page-2-3"></span>Punkt "AutoCompMirror"

Für die weitere Evaluation ist es zunächst ausreichend das Feature nur im sog. "FollowMode" zu aktivieren.

<span id="page-2-4"></span>Punkt "SelectAnnoFast"

Existierende Patches im Gerrit-System von Saros: 1034 und 1235.